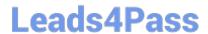

# 1D0-635<sup>Q&As</sup>

**CIW JavaScript Specialist** 

## Pass CIW 1D0-635 Exam with 100% Guarantee

Free Download Real Questions & Answers PDF and VCE file from:

https://www.leads4pass.com/1d0-635.html

100% Passing Guarantee 100% Money Back Assurance

Following Questions and Answers are all new published by CIW Official Exam Center

- Instant Download After Purchase
- 100% Money Back Guarantee
- 365 Days Free Update
- 800,000+ Satisfied Customers

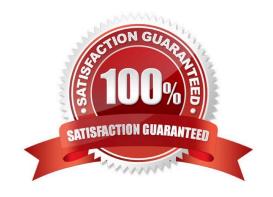

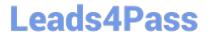

#### **QUESTION 1**

Consider the following code:

```
var i;
for (i=1;i <= 10;i++)
{
   document.write(i + ", ");
}</pre>
```

What output will appear in the browser when you run this script?

```
A. "1, 2, 3, 4, 5, 6, 7, 8, 9"
B. 1, 2, 3, 4, 5, 6, 7, 8, 9, 10,
C. 1, 2, 3, 4, 5, 6, 7, 8, 9,
```

D. "1, 2, 3, 4, 5, 6, 7, 8, 9, 10"

Correct Answer: B

#### **QUESTION 2**

How is the alert() method different from prompt() and confirm()?

A. The alert() method generates a modal dialog box, which requires user action before the next JavaScript instruction can be executed, whereas prompt() and confirm() do not.

- B. The alert() method requires only one parameter, whereas prompt() and confirm() require two parameters.
- C. The alert() method requires two parameters, whereas prompt() and confirm() require only one parameter.
- D. The prompt() and confirm() methods return a value, whereas alert() does not.

Correct Answer: D

#### **QUESTION 3**

You are developing a Web page for your company\\'s site, and you plan to use a library plug-in from the jQuery library. Which choice describes the proper steps for using the plug-in?

A. After locating the plug-in that you want to use, you then copy the code from the jQuery site and paste it into your CSS file using the tag.

- B. After locating the plug-in that you want to use, you then download the EXE file and install it on your browser. The plug-in will take effect afteryou restart the browser.
- C. After locating the plug-in that you want to use, you download the plug-in, compile the code and upload it to your

### https://www.leads4pass.com/1d0-635.html

2024 Latest leads4pass 1D0-635 PDF and VCE dumps Download

server, then you reference the compiled code with a tag in your X/HTML file.

D. After locating the plug-in you want to use, you add to your X/HTML file a tag referencing the jQuery library and a tagreferencing the external plug-in file.

Correct Answer: D

#### **QUESTION 4**

You want to display a series of elements. Which choice demonstrates the correct syntax for an array in JavaScript?

A. var myArray = Array(1,2,3,4,5)for (var i = 0; i ");

B. var myArray = new Array(1,2,3,4,5)for (var i = 0; i ");

C. var myArray = new Array(1,2,3,4,5)for (var i = 1; i ");

D. var myArray = Array(1,2,3,4,5)for (var i = 1; i ");

Correct Answer: B

#### **QUESTION 5**

Consider the following code:

var myString= "Hello World";

alert(myString.length);

What is the output when you run this script in the browser?

A. An alert box displaying the following: "Hello World", 11

B. An alert box displaying the following: myString, 11

C. An alert box displaying the following: Hello World

D. An alert box displaying the following: 11

Correct Answer: D

Latest 1D0-635 Dumps

1D0-635 PDF Dumps

1D0-635 Braindumps